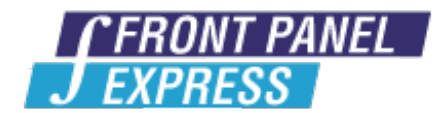

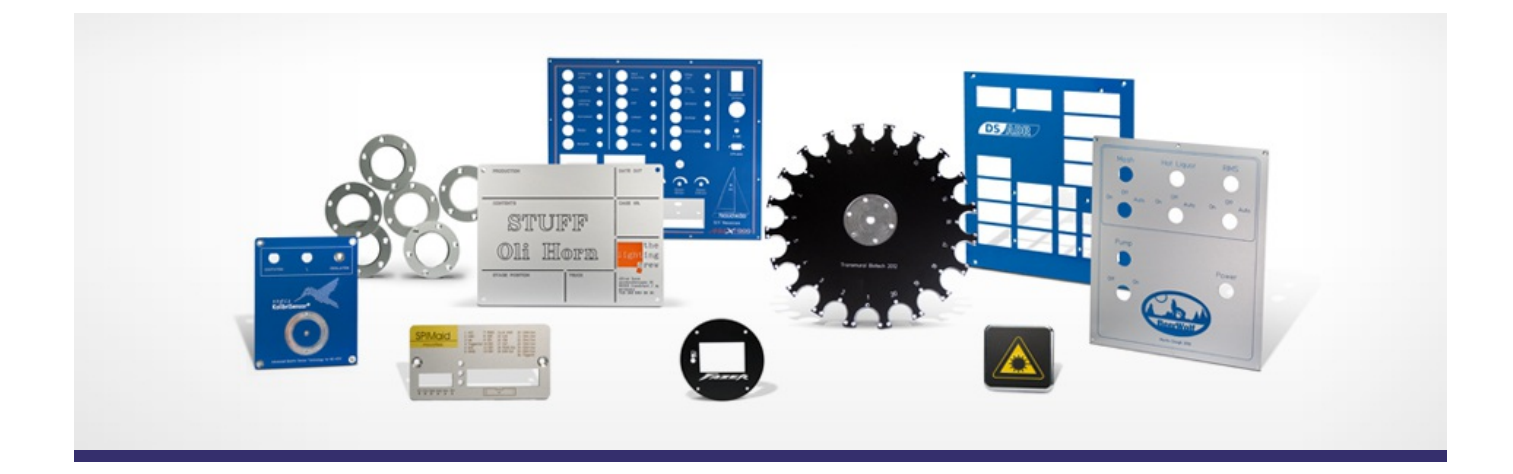

## **Support Forum**

View All [Messages](http://www.frontpanelexpress.com/fr/assistance/forum/)

**[Subscribe](http://www.frontpanelexpress.com/fr/assistance/forum/?tx_wecdiscussion%5Bsub%5D=1)** 

[View All]

Archiv:

Select...

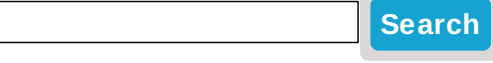

## **Small size cable glands**

Hello, please tell me how to make holes with thread, for PG7 and PG9 cable glands.

Posted By: Zinaida Lyubimova on Mar 26, 2012 08:49PM Category: Front Panel Designer

Reply

Hello Zinaida,

Thank you for contacting us with your inquiry.

The angle on PG threads is a little bit unusual in that it is 80 degrees, while most other threads are 60 degrees.

We do not have an 80 degree threader in stock, but we can special order one if necessary. In Front Panel Designer, you would want to leave us notes in the Remarks for Production about which holes would require the special threader, then you could use the following settings below to get the correct object onto your panel:

The PG7 threaded hole has the following parameters:

Outer diameter: 12.5 mm

Pitch: 1.27

This can be inserted in our software using the UNF (Unified Fine) 1/2" - 20 thread.

The PG9 threaded hole has the following parameters:

Outer diameter: 15.2mm

Pitch: 1.411

This hole should be made by selecting the "manual thread parameters" in the drill hole properties, then entering a diameter of 15.2mm and a thread pitch of 1.411 mm.

Do note that the PG thread standard has been considered obsolete for about a decade, and most cable glands should be available in standard metric threads.

If we can provide any additional assistance, please do not hesitate to let us know.

Kindest Regards,

Paul Birkeland

Customer Service Manager

Posted By: Paul Birkeland on Apr 05, 2012 12:54AM

## Reply

This is one of the highly attractive, informatics, well-written and highly crisp post that has been explained in fabulous manner to help out reader and visitors. All information found here is genuine and realistic. Thanks for sharing.

cable [glands](http://www.alliance-express.com/cable-glands) | cable [gland](http://www.alliance-express.com/wire-management)

Posted By: Dom Smith on Apr 14, 2012 07:01AM

Reply

## **Please enter your message:**

\* = required field

Your Name*\**

Your Email*\**

Subject*\**

RE:Small size cable glands

Message*\**

Attached file:

Choose File No file selected

Please enter here the word as displayed in the picture in **REVERSE** order. This is to prevent spamming.*\**

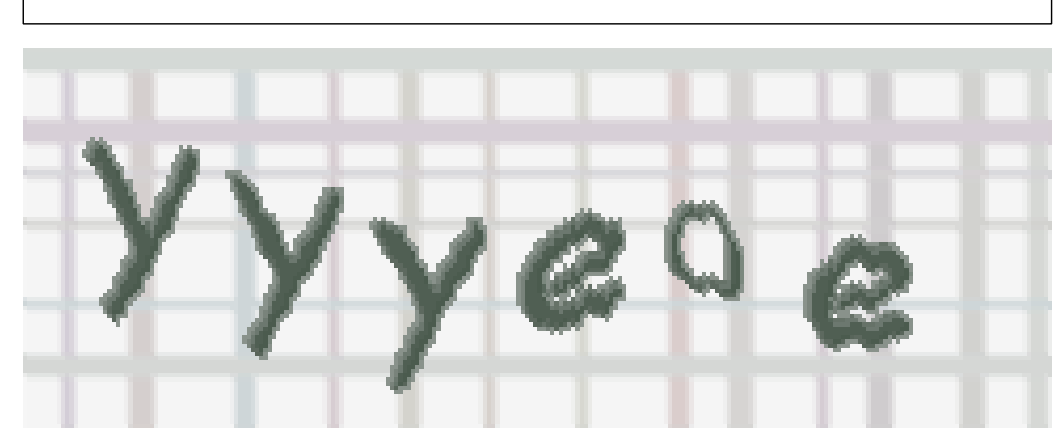

If you can't read the word, click here. **Post Reply**